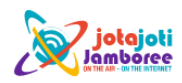

**Problèmes de communication dus à la barrière linguistique !**

Ils n'existent plus. Google nous aide à parler toutes les langues du monde.

Entrez simplemen[t google.translate.com](https://translate.google.com/) dans notre navigateur, puis, si nécessaire, sélectionnez la langue de saisie et sélectionnez la langue de traduction dans la fenêtre de droite.

Pendant que nous saisissons encore notre texte dans la fenêtre de gauche, la traduction apparaît déjà à droite.

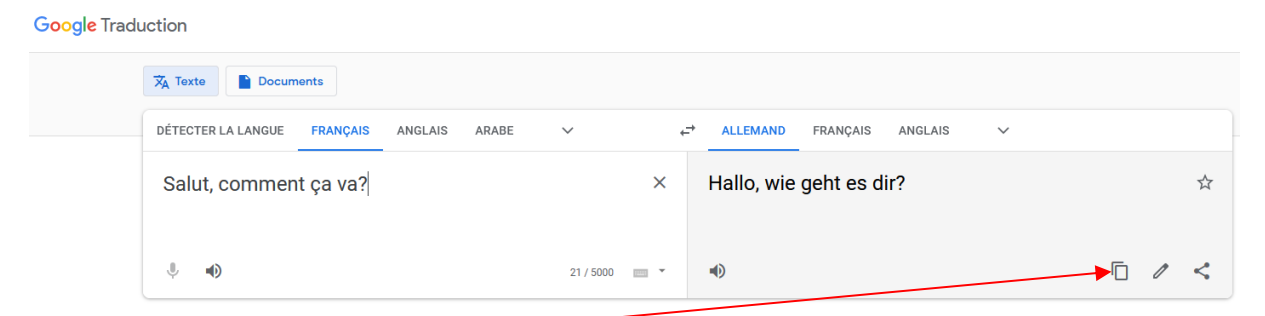

En cliquant sur le symbole "Copier", nous pouvons copier le texte dans notre presse-papiers, pour le coller ensuite dans notre programme de Chat.

Si vous avez des problèmes avec la prononciation correcte, cliquez simplement sur le symbole du haut-parleur dans la case correspondante, et, nous parlons déjà une langue étrangère que nous pouvons transmettre à notre radio ou à Teamspeak via le microphone.

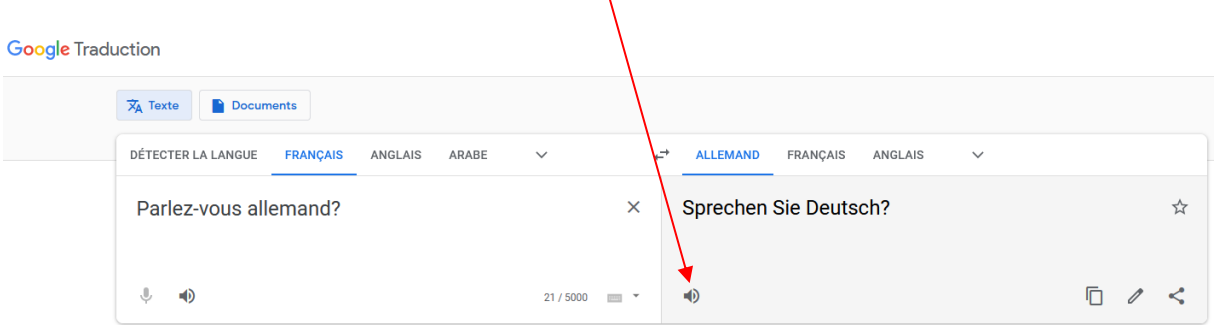

Puisque le tout est traduit avec l'intelligence artificielle, le résultat n'est peut-être pas toujours parfait, du moins c'est suffisant pour une conversation avec des amis scouts étrangers.

Il ne reste plus qu'à espérer que nos amis à qui nous parlons parlent notre langue, sinon nous leur expliqueront tout simplement comment utiliser le Google Translator.  $\circledcirc$ 

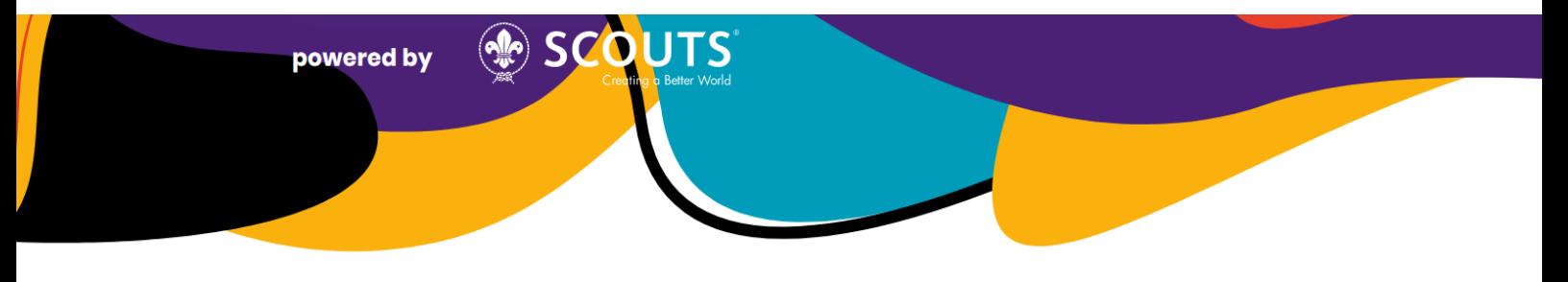